### **Øvingsforelesning i Python (TDT4110)**

Tema: Introduksjon, Kalkulasjoner

Kristoffer Hagen

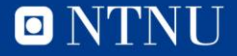

## **Velkommen!**

- Litt om meg
	- Kristoffer Hagen, PhD stipendiat datateknikk
	- Forsker på Exergames
	- ([https://www.youtube.com/watch?v=HMyP6tBnO5c,](https://www.youtube.com/watch?v=HMyP6tBnO5c) <https://youtu.be/2xG8kYi05t0>)
	- Øvingsforeleser i TDT4110
	- [kristoffer.hagen@idi.ntnu.no](mailto:kristoffer.hagen@idi.ntnu.no)

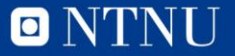

### **Oversikt**

- Praktisk informasjon
- Om øvingsforelesninger
- Programmering

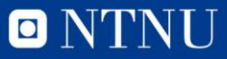

### **Kahoot**

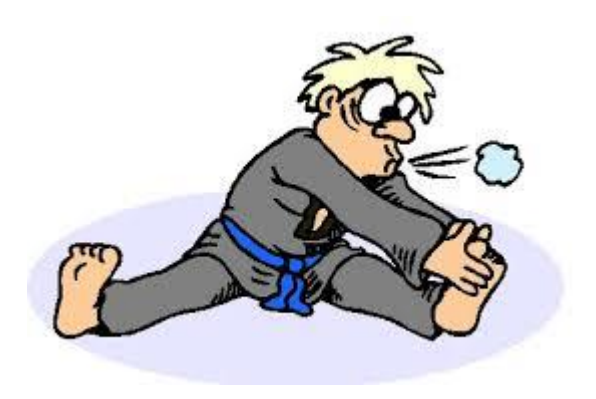

- Oppvarming!
- kahoot.it

• https://play.kahoot.it/#/k/6843a3e4-2e61-41a3-9117-e1ed589e83d3

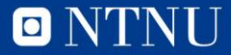

# **Øvingsopplegget**

- Registrer deg på itgk.idi.ntnu.no
- Du skal ha fått en studass
- Studass sender deg epost om hvor og når du skal møte for hjelp og godkjenning.
- Møt opp på studasstimene og få godkjent før fristen
- 8 av 10 øvinger må bli godkjent, inkludert minst en auditorieøving

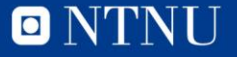

# **Øvingsopplegget**

- Tilgjengelige datamaskiner med Python på datasal
- Kan også løses på egen datamaskin
	- Spør orakeltjenesten om installasjon dersom du har problemer
- Øvingene må godkjennes av studass på datasal før frist \*NB
- Kan ikke leveres elektronisk
- **Studass vil gi dere veiledning**
- Piazza kan også brukes til spørsmål
- Kollokvier blir opprettet dersom noen trenger hjelp

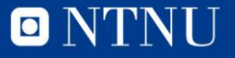

#### **Datasaler**

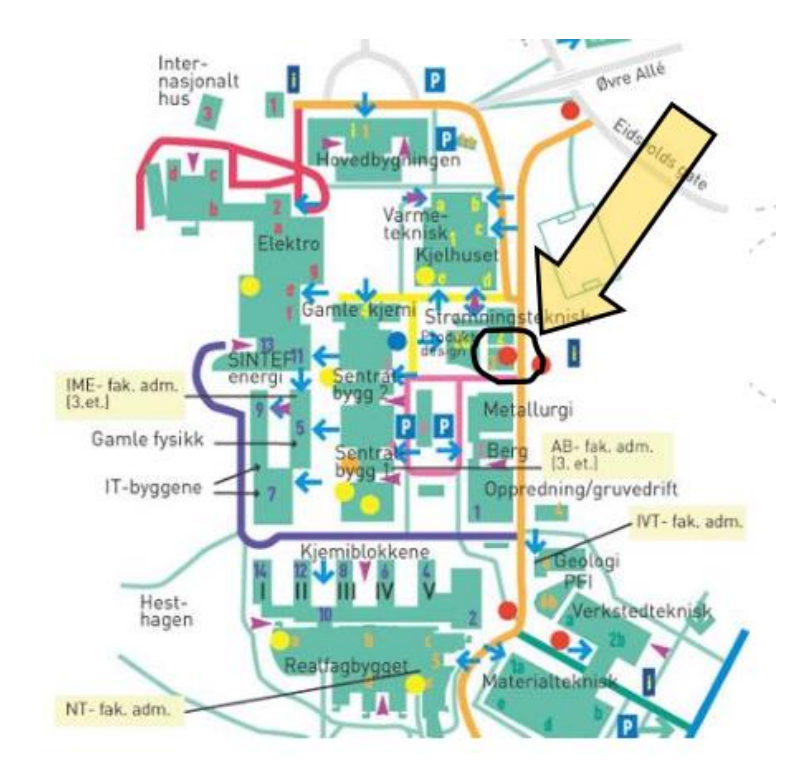

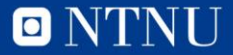

### **Oversikt**

- Praktisk informasjon
- Om øvingsforelesninger
- Programmering

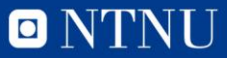

# **Tidspunkt**

- Øvingsforeleseninger i Python
	- Onsdag 10.15 12.00 i R1
	- Torsdag 14.15 16.00 i R7
	- (Fredag 08.15 10.00 i R7)
- Ser om det er mulig å endre det til to forelesninger
- All info finnes på itgk.idi.ntnu.no

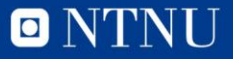

# **Timing**

- Teori intruduseres i forelesninger før det blir tatt opp her.
- Hovedsaklig repetisjon og trening fra forrige ukes programmeringsforelesninger (fredag – onsdag par)
- Gi beskjed dersom det blir for liten tid mellom øvingsforelesning og innleveringsfrist

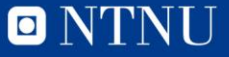

# **Målgrupper for øvingsforelesninger**

- De som ikke synes det er kjempelett.
	- Vi prøver å unngå dypdykk utenfor pensum
	- Dersom noen trenger mer tid på noe grunnleggende, blir dette prioritert over nytt stoff.
- Vanskeligere spørsmål mottas
	- men det er mulig de blir besvart etter timen eller i pausen

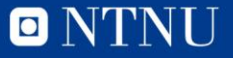

# **Innhold i øvingsforelesningene**

- Gå gjennom løsning på forrige øving
	- Avhengig av deres ønsker
- Gå gjennom oppgaver som ligner på de gitt i neste øving.
- **Lite teori**
- Fokus på programmering
	- Ta med egen PC!

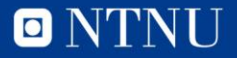

## **Tanken bak innholdet**

- Teori kan man lese i boka
- Programmering må man øve på
	- Men øvelse gjør mester!
	- Alle kan lære dette
- Dersom gjennomgang av teori er ønsket kan vi gjøre dette også
	- Kom gjerne med innspill
	- Timene er til for deres hjelp

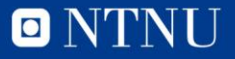

#### **Øvelse!**

- Kan ikke sies for ofte, jo mer du prøver jo mer lærer du.
- Det fine med Python er at det er veldig lett å prøve!
- Det verste som kan skje er at programmet ikke fungerer.

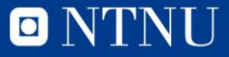

"The master has failed more times than the beginner has even tried.

Stephen McCranie

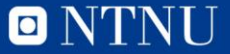

## **Studentassistenter (aka. studass)**

- Studass er ikke bare på sal for å godkjenne
- Planlegg gjerne å jobbe med øvingen på sal til saltider
	- Kanskje kan du legge all ITGK-jobbing til saltider?
- Det er mer travelt de siste timene
	- Bør være klar for innlevering på dette tidspunktet

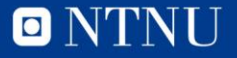

## **Mentalitet**

- Programmering handler om problemløsning
- Vi løser oppgaver vha programmering

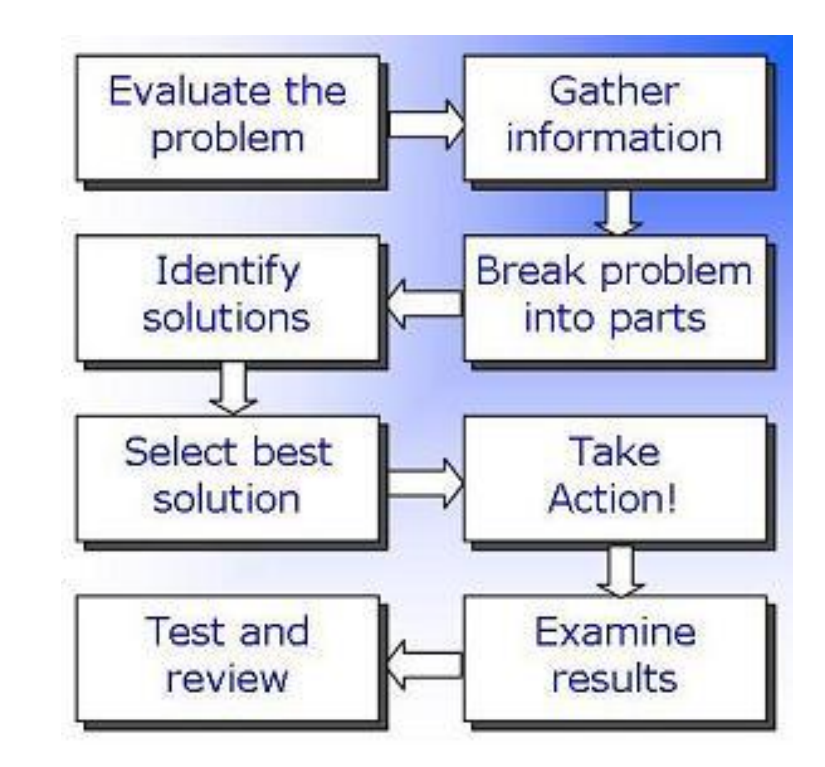

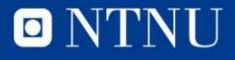

### **Oversikt**

- Praktisk informasjon
- Om øvingsforelesninger
- Programmering

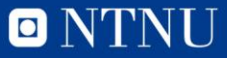

## **Python syntaks**

- **Syntaks** er læren om hvordan ord settes sammen til større enheter
- Man må vite hvilke verktøy som finnes når en skal løse et problem
- Mer og mer vil bli intrudusert i programmeringsforelesninger

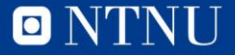

#### **Operatorer**

- $+ +$   $+$  /
- $\Box$  > < % // \*\*

- $2 * 4 = 8$
- $9+7-4/2 = 14$  (  $9+7-(4/2) = 14$ )
- $2*6/4 = 3$
- $\blacksquare$  2^8 eller (2<sup>8</sup>) eller 2\*\*8= 256

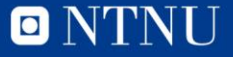

#### **Presedens**

- Hvilken rekkefølge utføres operatorer i?
- Hva regnes ut først?
	- $4+3^*2 = ?$
	- $(4+3)^{*}2 = ?$
	- $4 6/3 2 = ?$
	- $(4-6)/(3-2) = ?$
	- $4*(2/4) = ?$

#### Presedens og parentesbruk

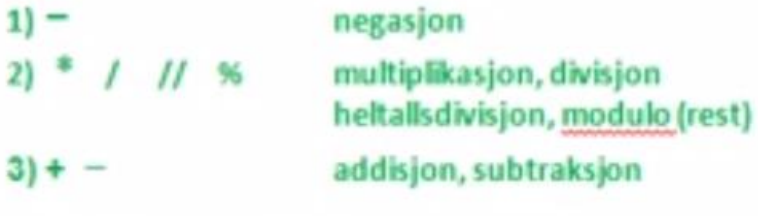

- Fra venstre mot høyre
- · Innenfra og ut

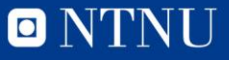

#### **Presedens**

- Hvilken rekkefølge utføres operatorer i?
- Hva regnes ut først?
	- $4+3*2=10$
	- $(4+3)^*2 = 14$
	- $4 6/3 2 = 0$
	- $(4-6)/(3-2) = -2$
	- $4*(2/4) = 2$

#### Presedens og parentesbruk

- $1)$ negasjon  $2)$  \* / // % multiplikasjon, divisjon heltallsdivisjon, modulo (rest) addisjon, subtraksjon  $31 + -$
- Paranteser regnes alltid først!· Fra venstre mot høyre · Innenfra og ut

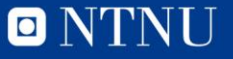

# **Oppgaver! (endelig)**

• Start opp Python (IDLE)

- Hva tilsvarer 80 grader Celcius i Farenheit?
	- $F = 9/5 *$  Celcius + 32

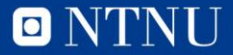

### **Oppgave**

- $\blacksquare$  Hva blir 7! / (5!-3) ?
	- $(7! = 7*6*5*4*3*2*1)$

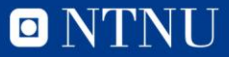

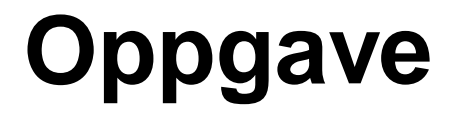

- Er 1.000.000.000 Et større tall en  $2^{30}$ 
	- (2 30 kan skrives: 2\*\*30, i Python)

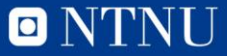

# **Negasjon**

- Regn ut:
	- 1.  $4 \times -2 (2 \div -5)$
	- 2.  $-2 2 2$
	- 3.  $5 2^{(-1^{*}-1)}$

4. -(1\*1\*2\*3\*5\*-8)

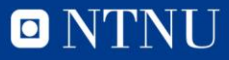

# **Negasjon**

- Regn ut:
	- 1.  $4 \times -2 (2 \div -5) = -5$
	- 2.  $-2 2 2 = -2$
	- 3.  $5 2^{(-1^{*}-1)} = 3$
	- 4.  $-(1*1*2*3*5*-8) = 240$

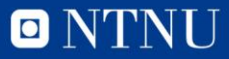

### **Kahoot!**

- Mattequiz
- kahoot.it

• <https://play.kahoot.it/#/k/ef130b92-6421-4d79-b74d-603cdf9b0e97>

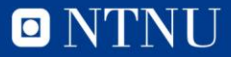

# **Innebygde funksjoner**

- round()
- abs()
- min()
- input()
- print()
- Mer om funksjoner senere i pensum

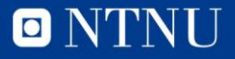

### **Variabler**

- En variabel er en navngitt plass i minnet, hvor man kan lagre en verdi.
- Navn på tall og tekst.
- Kan slå opp verdien ved å skrive navnet
- Kan siden endre oppslaget

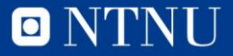

## **Løs oppgaver mha en variabel**

- **Areal av sylinder**
- $\blacksquare$  Formel:  $2\pi rh + 2\pi r^2$
- Lagre en variabel «pi» som 3.14
- Oppgave: regn ut areal for en sylinder med
	- 1. radius = 3, høyde =  $7$

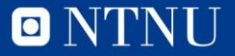

### **Litt mer variabler**

- Oppgave: regn ut areal for sylindrene med
	- 1. radius = 3, høyde =  $7$
	- 2. radius = 1, høyde =  $8$
	- 3. radius =  $3$ , høyde =  $2$
- **Lag to variabler til, «r» og «h»**
- Finn svarene med  $2 * pi * r * h + 2 * pi * r * r$

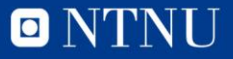

## **Spørsmål?**

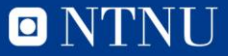